Link do produktu: <https://mielectronics.pl/szklo-hartowane-9h-do-motorola-moto-one-action-p-6746.html>

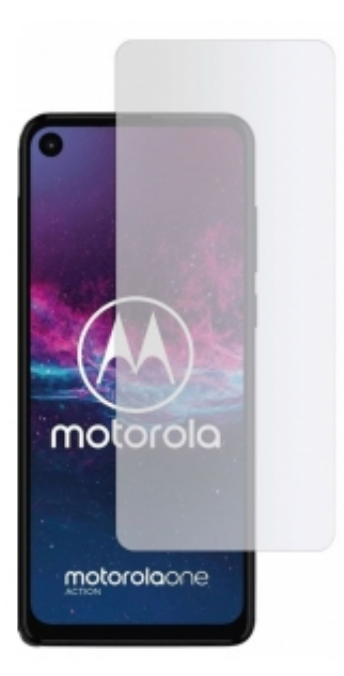

# Szkło hartowane 9H do Motorola Moto One Action

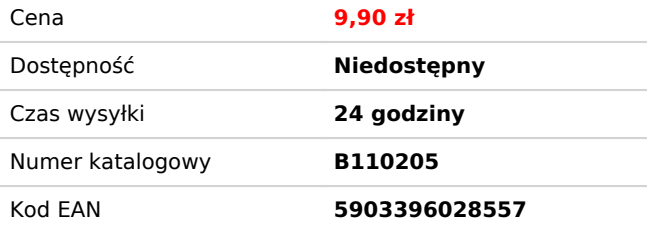

## Opis produktu

Szkło hartowane 9H 2.5D jest dopasowane na płaską część ekranu. Zapewnia doskonałą ochronę przed uszkodzeniami, wzmacnia i zabezpiecza wyświetlacz. Szkło ochronne zostało wykonane ze specjalnie przetworzonego, dodatkowo wzmocnionego szkła hartowanego 9H. Oferowane szkło gwarantuje najlepszą dostępną przejrzystość oraz odwzorowanie kolorów.

**Uwaga!** Szkło pokrywa wyłącznie płaską część ekranu przez co jest nieco mniejsze i nie dolega idealnie do krawędzi. W niektórych przypadkach wokół krawędzi może powstać aureola - nie jest to wada produktu. Opakowanie szkła może różnić się od tego przedstawionego na zdjęciu, szkło pozostaje niezmienne.

### Dedykowane do: **Motorola Moto One Action (6,3")**

### **Cechy produktu:**

- najwyższa twardość 9H
- nawet 3 razy mocniejsze od folii ochronnej PET
- bardzo łatwy montaż nie powstają bąble jak w przypadku folii
- nie zakłóca wrażliwości ekranu na dotyk

#### **Instrukcja montażu:**

1) Rozpocznij montaż w łazience tuż po kąpieli - para wodna pochłonie cały kurz z atmosfery i nie będzie Ci on przeszkadzał w instalacii.

2) Wyczyść dokładnie i odtłuść powierzchnię ekranu, a następnie przy pomocy suchej ściereczki wypoleruj ją na błysk.

3) Zainstaluj powłokę jak najrówniej potrafisz - możesz ją wypozycjonować przy pomocy dwóch listków taśmy, przyklejając je do boku urządzenia.

4) Pozbądź się pęcherzyków powietrza, porządnie dociskając całość okrężnymi ruchami przez kilkadziesiąt sekund. Zrób to tak aby warstwa klejące związała się z ekranem jak najmocniej.

#### **Zawartość zestawu:**

- 1x szkło hartowane
- 1x ściereczka nasączona alkoholem
- 1x sucha ściereczka